X-Plane 11 - Add-on: Aerosoft - Airport SCEL Santiago International 2.0 [full Version]l BEST

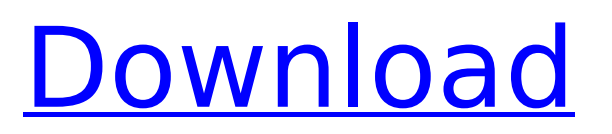

I've been running this scenery for weeks now and am constantly impressed with the amount of detail it has, with the introduction of a forest island allowing for some lovely scenery options from there, with country views, or even photographs. All the airport is just as detailed, with new buildings, water features and of course the many airport buildings that are now fully animated. The runway textures are excellent, with some newly introduced feature to aid modelling. The runways have some nice detail, with some of them being used by a glider and others used with shorter than usual runways, and the buildings have been made with different materials to allow for slight changes on the ground. Of course the airport has taxiways, and there are heliports as well. With X-Plane 11, it is even possible to fly in heavy rain without it showing in the scenery. I know if it is raining anywhere outside of the airport, then a plane is not going to be able to safely land due to the moisture on the runway. In the package, there is a terrain editor, as well as one for lights, and with the lighting feature, you can have ILS and GLS lights. I do have a small issue with the lighting, with it not being possible to have a white light, the textures have been gone over to try to make it appear realistic, but it is just not there. 10/10 for scenery, especially as this was made for X-Plane 10. With the fantastic quality, all of the comments so far have been that the scenery. The airport is a looker, with a small tree for the terminals, with small landscaped areas at the terminals, and just as the airport has a small island for the runways, it has a small piece to allow for a ramp. All the buildings have been detailed, with the gates nicely detailed, and with the lights, there are two heliports and a passenger terminal. The heliports are detailed and have the helipad surrounded, with the actual helipad being on a small island, and it is possible to use them, with the passenger terminal looking great. The buildings on the ground are used in the actual city, so with the period of use, the buildings look great and quite easy to model, and they can have different ages from being brand new, to old, to very old, which helps with the realism of the scene. The city is made of 4 parts, the main city and the larger buildings that are in it. It is a building with over 130 buildings. At least 20 taxiways, 15 taxiway connections to the terminals, and 300 heliports and with the passenger terminal, it allows you to fly to nearly any point in the city, but of course the city is not as large as the real one, but it gives you a good idea of how the city would look. Just by looking at the screenshots, you can see the quality of the scenery is very good, but I must admit, if you are using X-Plane 10 or any previous X-Plane release, then you may find some parts of the airport scenery a little bland as it is very much the same as what you may have seen. Regardless, Aerosoft's technology has made this scenery top-drawer, with good quality textures.

## **X-Plane 11 - Add-on: Aerosoft - Airport SCEL Santiago International 2.0 [full Version]l**

x-plane 11 helps you to fly to santiago city on a boeing 757-200 with a320 and crj200 operations, for a 7.5 minutes virtual flight. the scenery shows the airport you are landing at and the one you are taking off from, in three complete views. among these three, two are beautiful high-resolution scenery for a total of more than 11.8 millions of blocks of scenery. and if you wish, you can also add the main landmarks of santiago, animated in real-time. i just bought a second plane as an addition of x-plane 10. a mc-21 a320 with a mere 76 seats. it's an 9 min flight from the airport to the city, at 668 feet. it also makes a nice review of aerosoft aa plus of being very fun to play. it's a false warning with flightsim, posted by aerodesk in 2010. the airport sceneries use a floating-point format for the airport labels and road markers. x-plane uses a fixed-point format. sceneries use varying sizes of fonts, most of them smaller than the default x-plane font used for the airport labels, road markers and position labels. also, some ascii characters are scaled up to look more fine. this results in discrepancies when they appear alongside the airport labels, road markers and position labels. this is the same format as the one used in max os x, apple is moving more and more towards a fixed-point formats to avoid mismatches between different software. these discrepancies would be fixed by getting the scenery made for x-plane 11, using a fixed-point format. but it would be unnecessary to get a new one, because you have the old one created for x-plane 10 in this scenery. 5ec8ef588b

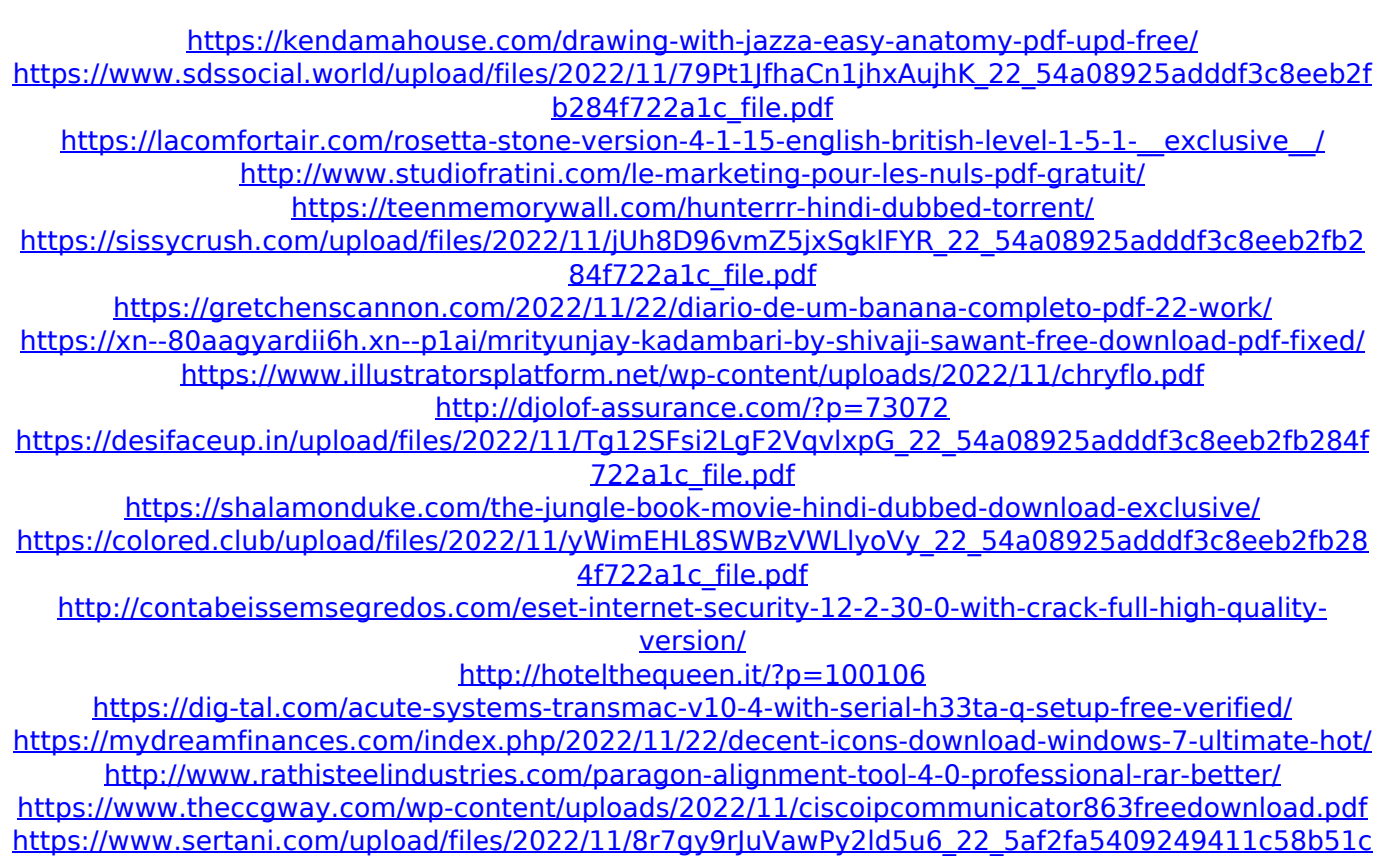

[f0c451ec5\\_file.pdf](https://www.sertani.com/upload/files/2022/11/8r7gy9rJuVawPy2ld5u6_22_5af2fa5409249411c58b51cf0c451ec5_file.pdf)